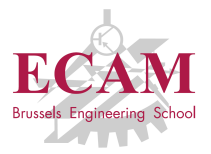

IC1T Programmation

# **Cours 2 Contrôle de flux**

Sébastien Combéfis, Quentin Lurkin

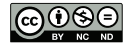

Ce(tte) œuvre est mise à disposition selon les termes de la Licence Creative Commons Attribution – Pas d'Utilisation Commerciale – Pas de Modification 4.0 International.

## Rappels

#### Calculs en Python

- **Mode interactif de Python**
- **Expressions et valeurs**
- **Opérateurs arithmétiques**
- Priorité des opérations  $\mathcal{L}_{\mathcal{A}}$
- Fonctions mathématiques  $\mathcal{L}_{\mathcal{A}}$
- **Variables**

## **Objectifs**

#### Scripts Python

- Exécuter un script
- fonction  $print()$
- paramètres nommé d'une fonction
- $\blacksquare$  fonction input()
- Contrôle de flux
	- opérateurs de comparaison, booléen et opérateurs logiques
	- **instructions blocs**
	- if elif else
	- **boucle** while

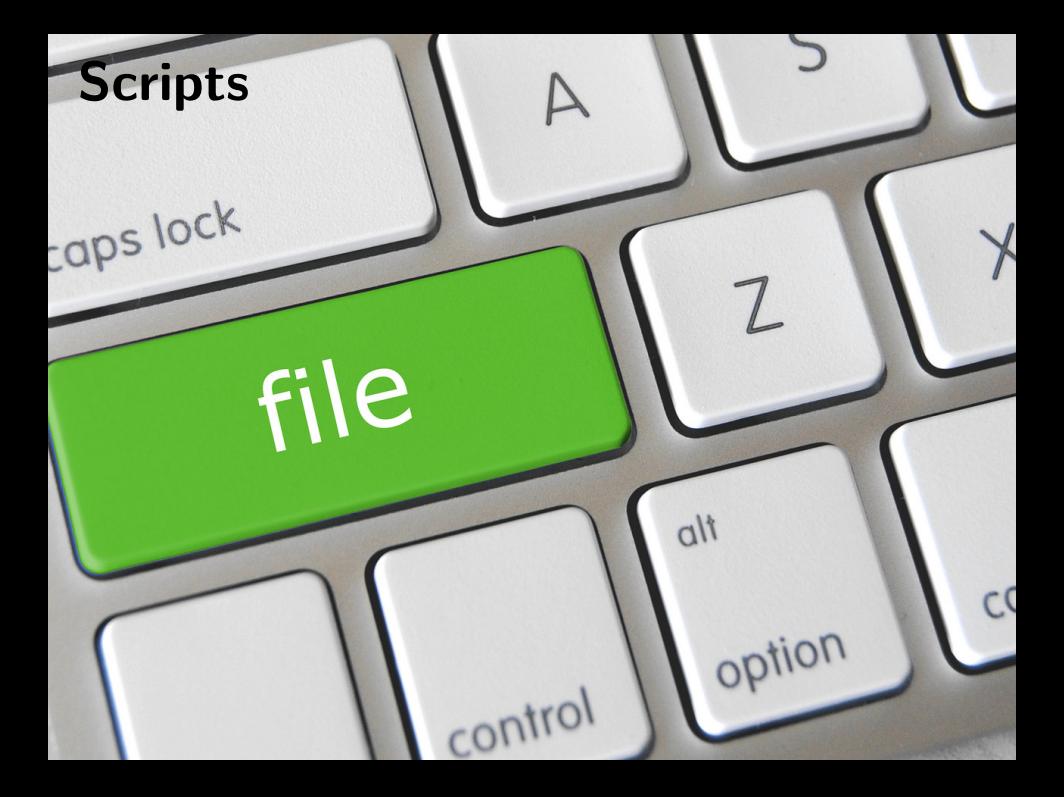

 $\blacksquare$  Script  $=$  fichier texte standard généralement sauvé avec l'extension *.py*

Python est un langage interprété L'interprétation a lieu à chaque exécution.

Un script est réutilisable

Les données ne devraient pas être hardcodées.

Un script n'affiche rien si on ne le demande pas. pas comme le mode interactif

La fonction print permet d'afficher une ou plusieurs valeurs

1  $\frac{\text{print}("Hello World !!")}{\text{print}(3, "x", 5, "-", 3*5) # affine '3 x 5 = 15'}$ **print**  $(3, \pi x)$ ,  $5, \pi = 1, 3*5$  # affiche '3 x 5 = 15'

### Paramètres nommés d'une fonction

■ La fonction print() utilise une chaîne de séparation entre chaque valeur.

par défaut c'est l'espace *" "*

La fonction print() utilise une chaîne de fin à chaque appel. par défaut c'est le passage à la ligne *"\n"*

Les chaînes par défaut peuvent être modifiées .

grâce aux paramètres nommés *sep* et *end*

```
1 print (24, "08", 1982, sep="/") # affiche '24/08/1982'<br>2 print ("super", end="")
\frac{1}{2} print ("super", end="")
                                                   # affiche 'super cool'
```
### Scripts interactifs

Un script est réutilisable

Les données ne devraient pas être hardcodées.

La fonction input() permet à l'utilisateur d'entrer une chaîne de caractères.

Cette fonction renvoie toujours une chaîne de caractères

■ Les fonctions int(), float(), complex() et str() permettent de convertir le type d'une valeur.

```
\begin{cases} \n\mathbf{x} = \mathbf{int}(\mathbf{input}(\mathbf{r})\mathbf{Ent}=\mathbf{int}(\mathbf{input}(\mathbf{r}))\n\end{cases}int(input("Entrez un autre nombre"))
      print(x, "+", y, "=", x+y)
```
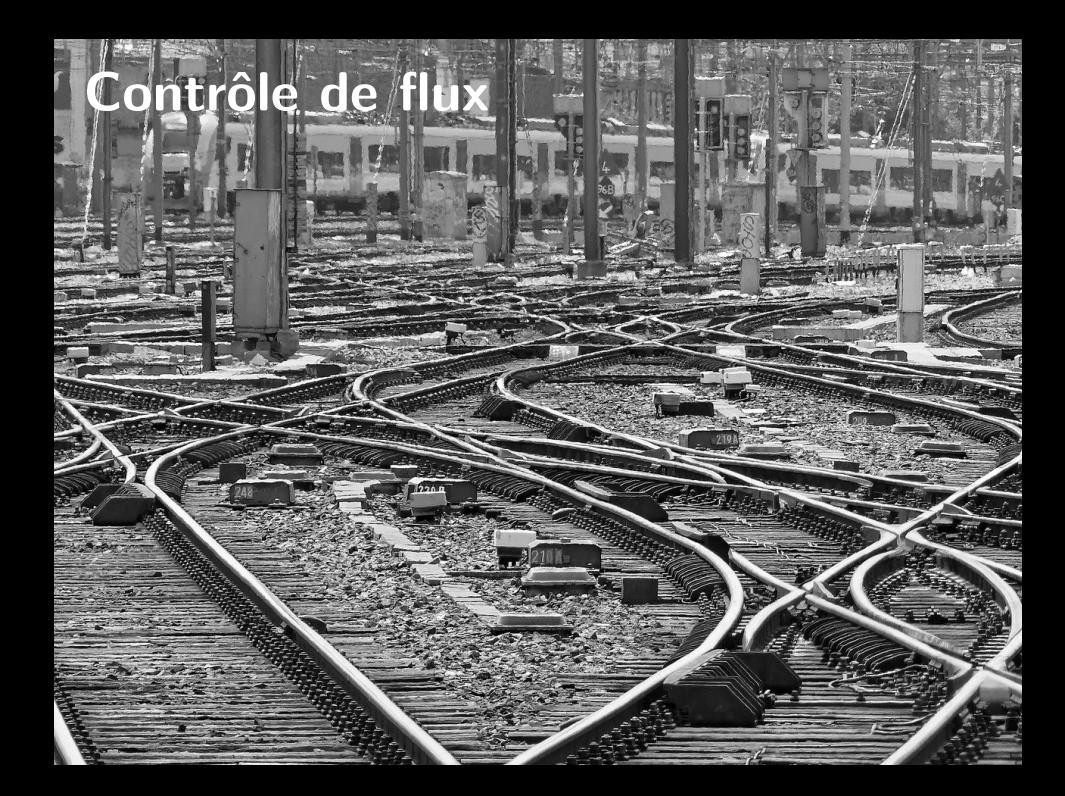

### Contrôle de flux

modifier le flux d'exécution du programme

Sur base de conditions.

```
1 \begin{cases} \n\text{answer} = \text{input}("As-tu fan? ")\n\end{cases}<br>
2 \text{if answer} = "oui":2 if answer == "oui":<br>3 print("Va manger
           3 print ("Va manger un hamburger !")
4 else :
           5 print ("Va étudier !")
```
Instruction qui contient un groupe d'instructions

**Elle commence par un entête** 

l'entête se termine par un *:*

Les instructions contenues dans le bloc sont indentées.

toutes de le même façon

```
1 entête:<br>2 inst
2 instruction 1<br>3 instruction 2
3 instruction 2<br>4 instruction 3
\begin{array}{|c|c|c|}\n\hline\n\text{1}\quad\text{1}\quad\text{1}\quad\text{1}\quad\text{2}\quad\text{2}\quad\text{3}\quad\text{4}\quad\text{5}\quad\text{1}\quad\text{15 ...
```
## Opérateur de comparaison

Comparaison de deux valeurs

 $\blacksquare$  Égalité (==) et différence (!=)

Strictement plus grand/petit  $(>, <)$ 

Plus grand/petit ou égal  $(>=, >=)$ 

Comparaison limitée aux types compatibles Sans quoi il faut procéder à des conversions

1 **a = 12 == 3 \* 4 # a vaut True**<br>2 **b = "Eat" > "Drink" # b vaut True** vaut False

## Opérateur logique

Combinaison d'expressions booléennes

- NON logique (not) inverse une valeur
- **ET** logique (and) impose les deux expressions à True
- OU logique (or) nécessite une seule expression à True

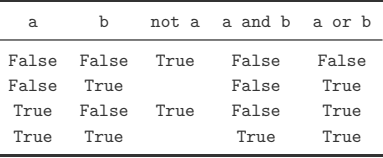

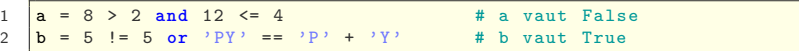

Exécution d'un bloc de code si une condition est vérifiée

Dans tous les cas, le programme continue après l'instruction *if*

```
\begin{array}{c|cc}\n1 & x & = & -5 \\
2 & \text{if } x & \leq \\
3 & \text{pr}\n\end{array}if x \le 0:
3 print ("x est négatif !")<br>4 print ("sa valeur absolue
              print ("sa valeur absolue vaut ", -x)
6 print (" Fin du programme ")
```

```
x est négatif !
sa valeur absolue vaut 5
Fin du programme
```
5

Exécution alternative si la condition n'est pas vérifiée

Dans tous les cas, le programme continue après le *if-else*

```
1 \begin{array}{c|c}\n 1 \quad \text{grade} = 9.5 \\
 \hline\n 2 \quad \text{if grade} > \\
 3 \quad \text{print} \quad \text{right} \quad \text{right} \quad \text{right}if grade >= 10:
3 print ("vous avez réussi")
       4 else :
5 print (" vous avez raté ")
6
       7 print (" Fin du programme ")
```
vous avez raté Fin du programme

#### Définition de plusieurs alternatives disjointes

Dans tous les cas, le programme continue après le *if-elif-else*

```
\frac{1}{2} temp = 126
\begin{array}{c|c}\n2 & \text{if } \text{temp} \leq 100 \\
3 & \text{print("tou)}\n\end{array}\begin{array}{|l|l|l|}\n 3 & \text{print("tout va bien")} \\
 4 & \text{elif } 100 <= \text{temp} <= 130:\n \end{array}4 elif 100 <= temp <= 130:
5 print ("attention")
6 else :
               print<sup>("danger")</sub></sup>
8
9 print (" Fin du programme ")
```
attention Fin du programme

#### Exemple

```
1 from math import sqrt
 2
 \begin{array}{c|cc}\n3 & # Coefficients & du & trimôme \\
4 & = & 1\n\end{array}4 a = 1<br>5 b = -
 \begin{array}{c|cc} 5 & b & = & -4 \\ 6 & c & = & 2e \end{array}c = 2e2\begin{array}{c} 7 \\ 8 \end{array}8 \frac{4}{1} Calcul du discriminant<br>9 delta = b ** 2 - 4 * a *
     delta = b ** 2 - 4 * a * c10
11 \frac{4}{15} Calcul des racines
12 if delta > 0:<br>x1 = (-b +x1 = (-b + sqrt(delta)) / (2 * a)14 x^2 = (-b - sqrt(delta)) / (2 * a)<br>15 print ("Les solutions sont" x1 "
15 print ("Les solutions sont", x1, "et", x2)
     \left| \right. elif delta = 0:
17 x = -b / (2 * a)<br>18 \frac{b}{2} print ("La soluti
           print ("La solution double est", x)
19 else :
20 print ("il n'y a pas de solution réelle ")
```
Répète un bloc de code tant qu'une condition est vérifiée

Dans tous les cas, le programme continue après *while*

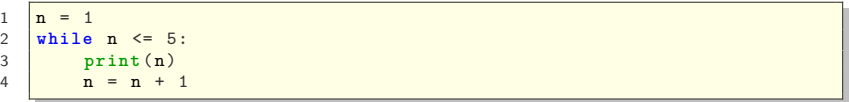

#### Exemple

```
1 \begin{cases} x = \text{int}(\text{input}("Entrez un nombre: ")) \\ i = 1 \end{cases}\begin{array}{c|c}\n2 & i = 1 \\
3 & \text{while}\n\end{array}3 while i \le 10:<br>4 print(i, "
4 print (i, "x", x, "=", i*x)<br>5 i += 1
               \frac{1}{2} + \frac{1}{2} = 1
```

```
Entrez un nombre : 7
1 \times 7 = 72 \times 7 = 143 x 7 = 21
4 \times 7 = 285 x 7 = 35
6 x 7 = 42
7 \times 7 = 498 \times 7 = 569 \times 7 = 6310 \times 7 = 70
```
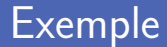

```
\frac{x}{\sqrt{2}} = \frac{\text{int}(\text{input}("Entrez un nombre:"))}{\text{sqrt} = 1}2 \left| \begin{array}{c} \texttt{sqrt} = 1 \\ \texttt{while} \end{array} \right|3 \begin{array}{|l|l|l|l|l|} \hline \text{while abs}(\text{sqrt} - x/\text{sqrt}) > \text{1e-6}: \\ \hline \text{sqrt} - (\text{sqrt} + x/\text{sqrt}) > \text{2} \hline \end{array}4 sqrt = ( sqrt + x/ sqrt ) / 2
      5 print ("La racine carrée de", x, " est ", sqrt )
```
Entrez un nombre : 2 La racine carrée de 2 est 1.4142135623746899

### Attention aux boucles infinies

#### I Il faut que la condition de la boucle puisse devenir fausse

sinon elle ne s'arrête jamais

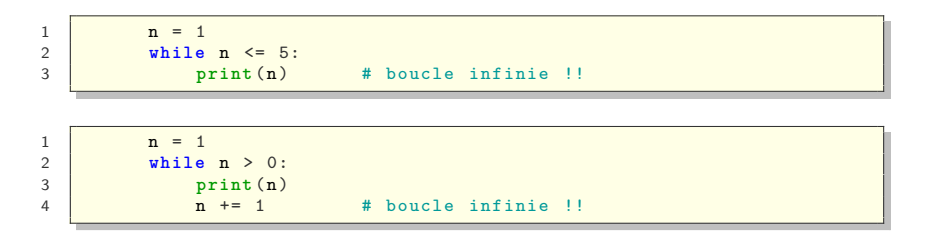

## Crédits

- https ://www.flickr.com/photos/jakerust/16659686228/
- https ://www.flickr.com/photos/pfranche/18779176121/